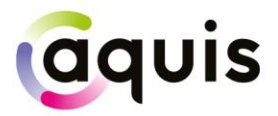

## **FIX 4.2 Protocol Technical Specification**

March 2024 Version 4.6.2

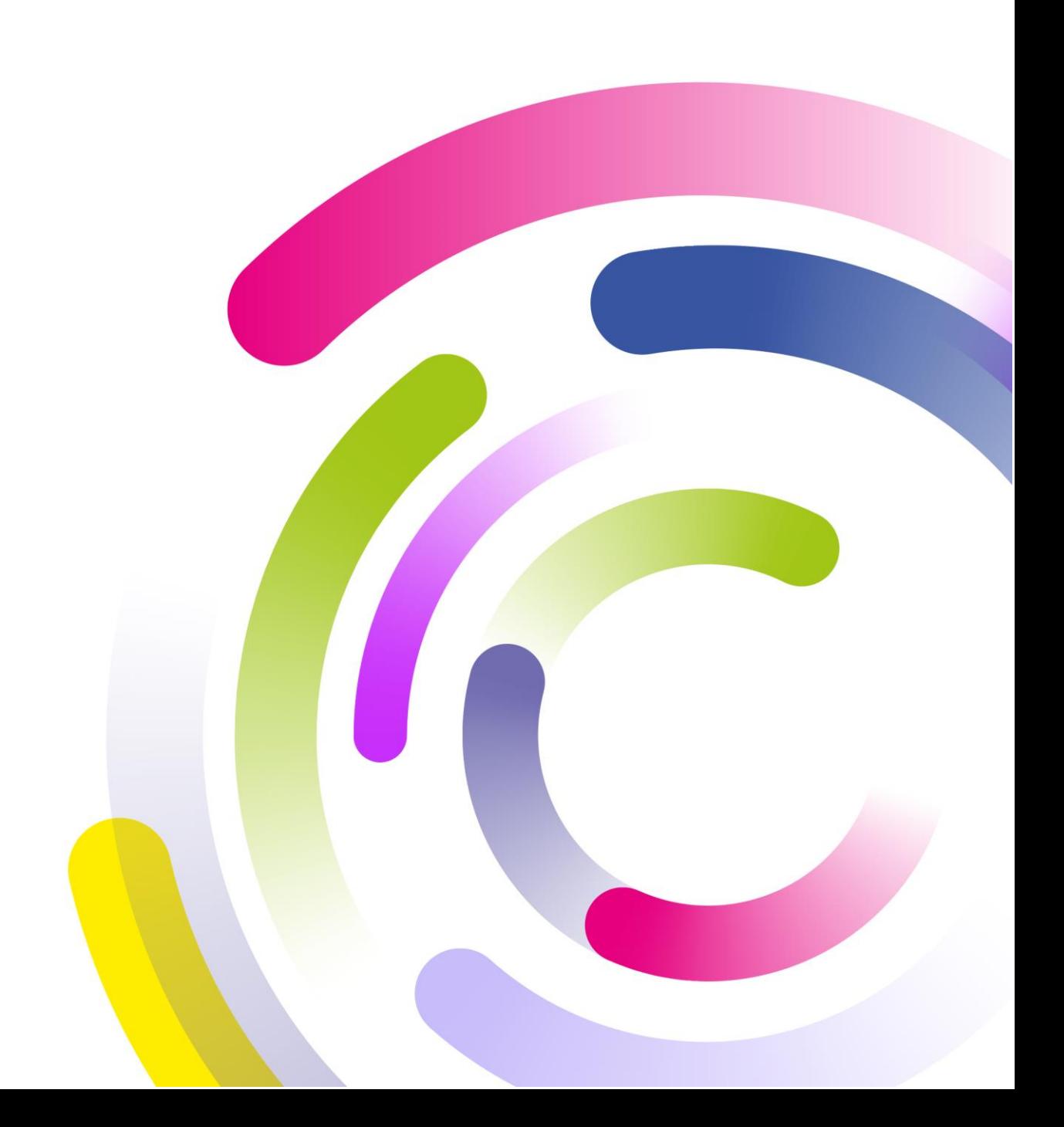

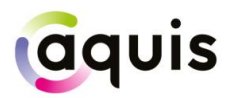

## **Table of Contents**

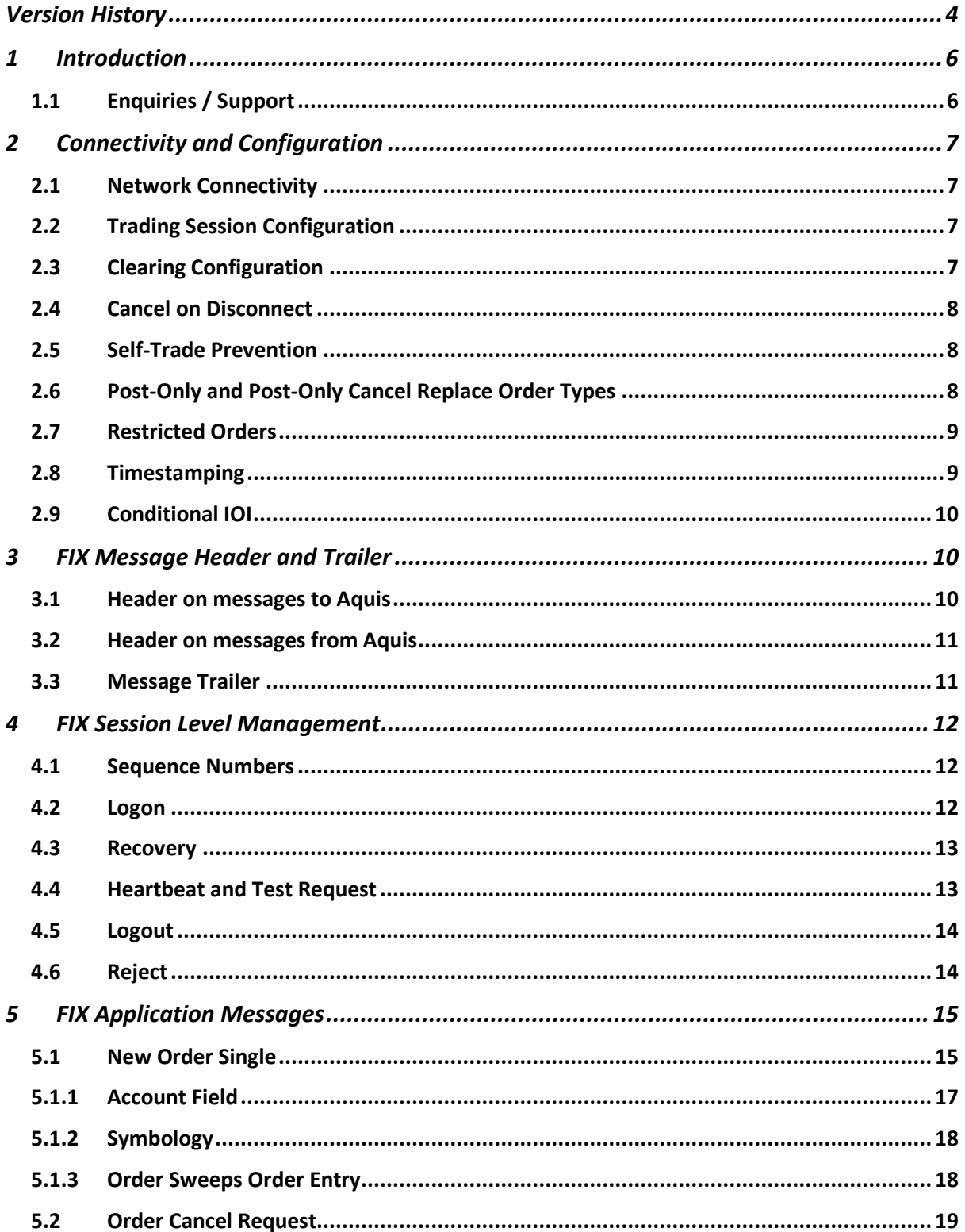

# aquis

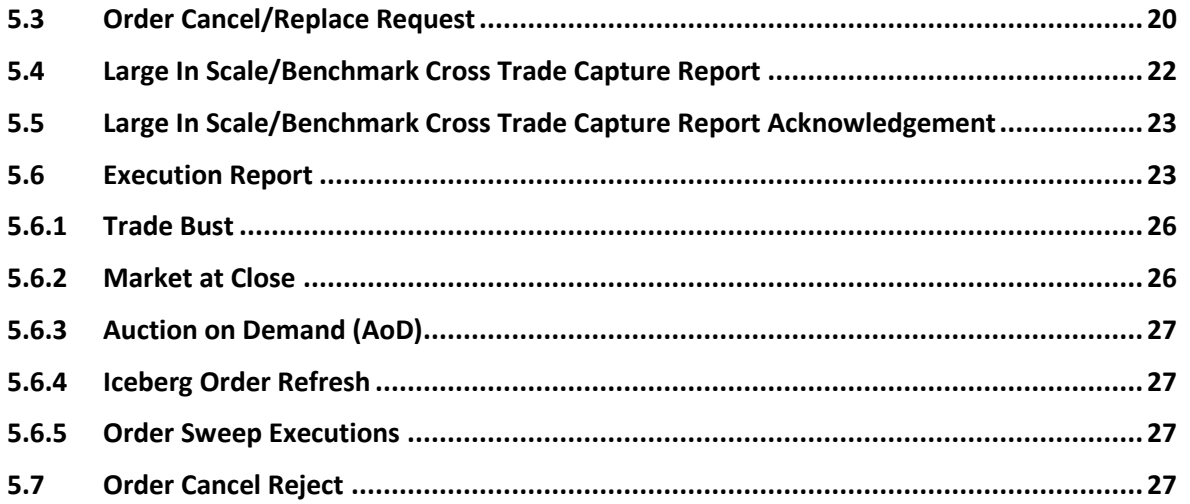

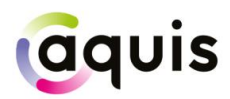

## <span id="page-3-0"></span>Version History

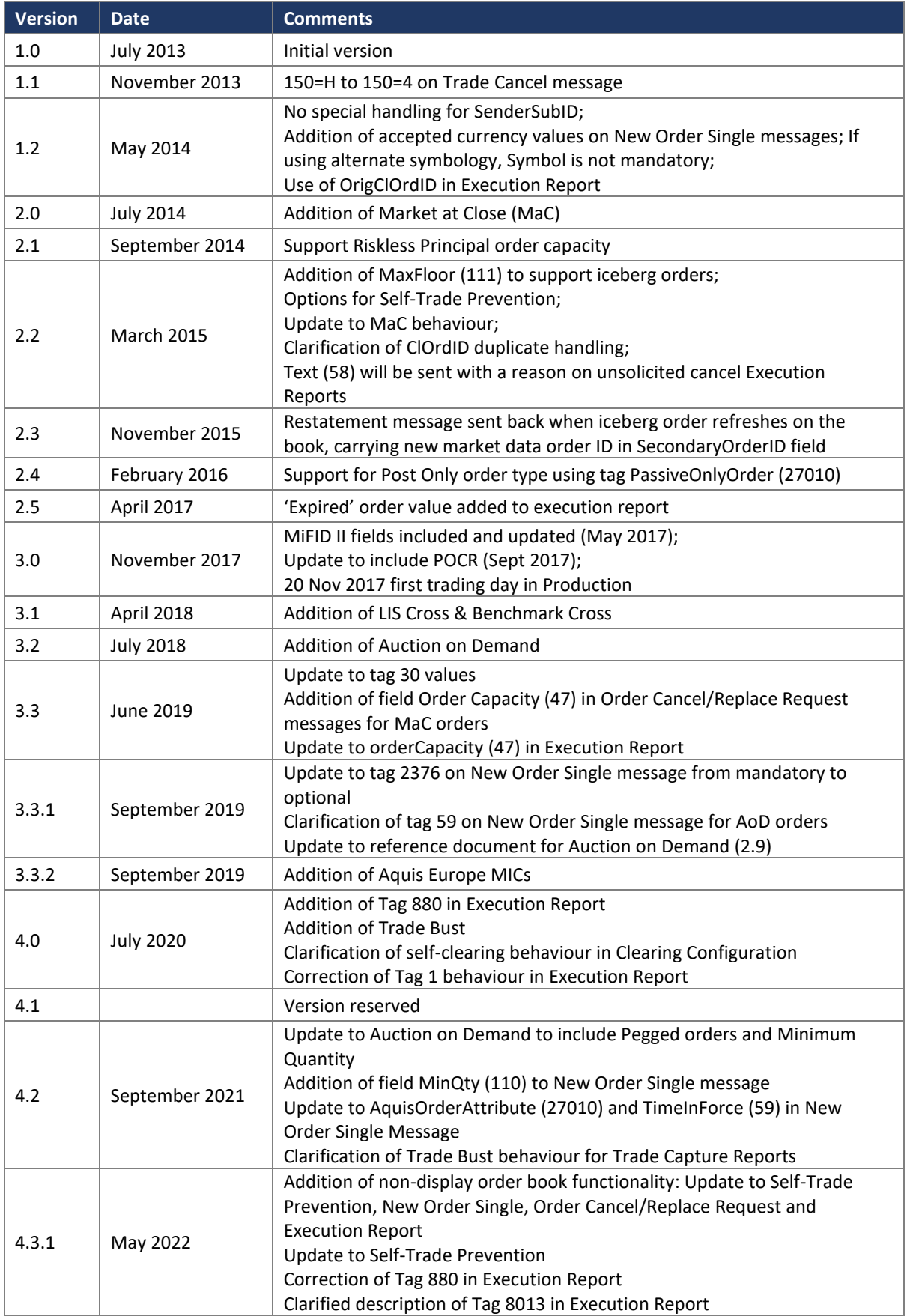

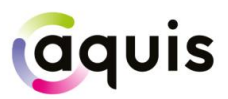

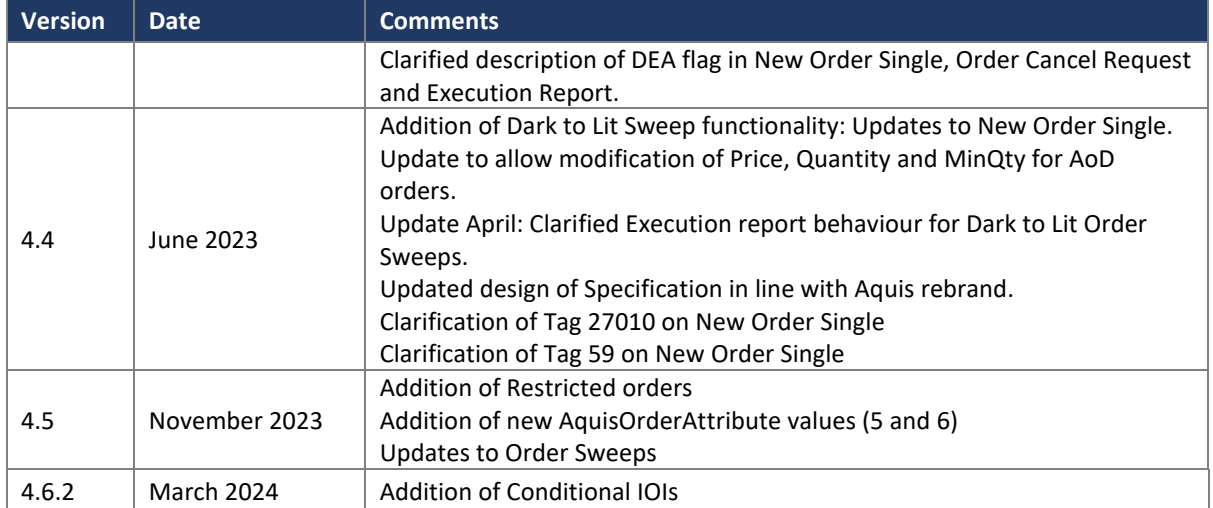

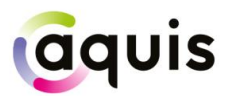

## <span id="page-5-0"></span>1 Introduction

This document describes the FIX 4.2-based implementation developed by Aquis Exchange (Aquis) to provide counterparties (direct trading Members or third-party vendors) with access to the Aquis MTF.

The document is intended to supplement the FIX protocol specification available at [www.fixprotocol.org](http://www.fixprotocol.org/) by describing the message types, fields and values that are supported. Both necessary and optional parameters are identified, along with any specific usage and meaning adopted by Aquis.

This document should be read together with the Trading Platform Guide, which provides an overview of the services and functionality offered by Aquis.

#### <span id="page-5-1"></span>1.1 Enquiries / Support

Please contact the Aquis Support team at [support@aquis.eu](mailto:support@aquis.eu) with any questions relating to this document.

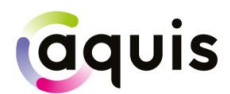

## <span id="page-6-0"></span>2 Connectivity and Configuration

#### <span id="page-6-1"></span>2.1 Network Connectivity

Aquis will provide trading Members (or their representatives) with IP address and port information to establish a TCP/IP connection for the trading session.

One or more connections will be provided to the Customer Test (CT) environment and, on successful certification, connection details to the primary and backup Production trading environments will be supplied. Connectivity options (co-location, leased line, extranet) should be discussed with the Aquis Networks team.

#### <span id="page-6-2"></span>2.2 Trading Session Configuration

Aquis will agree *SenderCompID* / *TargetCompID* values with the counterparty to identify their trading session and to identify Aquis MTF as the intended trading venue. These fields are casesensitive, with a maximum field size of 16 characters.

For Service Bureau connections, the trading Member identification is communicated via agreed *OnBehalfOfCompID* values.

These configuration fields are also case-sensitive, with a maximum field size of 16 characters.

#### <span id="page-6-3"></span>2.3 Clearing Configuration

Before trading is permitted in any particular market, the trading Member must confirm that they have clearing arrangements in place with a nominated CCP. These choices are verified and set up by Aquis as part of the Member's trading configuration.

The Member may communicate on a per-order basis whether they wish for trades on a particular order to be allocated to the house account at the CCP or to a specific client account. This information is carried in the *Account* (1) field (see Section 5.1.1). Client account details should be established with the CCP involved, and verified with Aquis.

Members may request 'self-trade clearing suppression' from Aquis Support. With this configuration option, if a Member trades with themselves the trade is not submitted to a CCP for clearing. Instead, it is marked as a self-trade to be dealt with by the Member internally. This information is carried in the *ContraBroker* (375) field. For self-clearing to work, the *Order Capacity* (47) must be the same on both orders and the configured trading BIC for the sessions on either side should match.

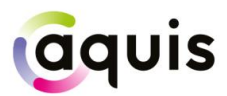

#### <span id="page-7-0"></span>2.4 Cancel on Disconnect

By default, all open orders are cancelled automatically if the trading Member ends their session or the connection drops. Note however that matched MaC orders are not cancelled if the connection drops after the MaC is locked.

If the Member does not want Cancel on Disconnect behaviour to apply, they should notify Aquis Support during the onboarding process.

#### <span id="page-7-1"></span>2.5 Self-Trade Prevention

When a Member has multiple trading connections, Aquis offers the option for self-trade prevention to be configured across these trading sessions. This prevents a Member from trading with themselves by cancelling the resting order that would otherwise match.

• **Cancel Resting Order** – If an incoming (or price modified) order would trade with another order from that Member that is already on the Aquis order book, the existing resting order is automatically cancelled. The incoming order may trade with other orders, or is posted to the order book, as normal.

If required, self-trade prevention can be configured by the Aquis Support team to apply to the Member's trading sessions. It does not require any changes to the FIX messaging for order entry and order management.

When *OrdType* (40) = P, Members can also utilise *Internalisation* (9004) on New Order Single messages. If:

- 9004 = 0: The Order will ignore the configured self-trade prevention settings. When set, the Member's Order will not be prevented from matching with their other Orders.
- 9004 = 4: The Order will apply the Member's configured self-trade prevention settings. If the Order would trade with another resting order from that Member, the Member's resting order would not be cancelled. The resting Order would be discounted from the matching process.

#### <span id="page-7-2"></span>2.6 Post-Only and Post-Only Cancel Replace Order Types

Please note that Members must have self-trade prevention enabled in order for the POCR order type to function correctly.

A PO/POCR order is specified using the custom FIX tag *AquisOrderAttribute* (27010) on the New Order Single message. If the order is cancelled back to prevent an aggressive trade the Execution Report message, with *OrdStatus* (39) = *Cancelled* (4), will carry the reason 'PO' in the *Text* (58) field.

Cancel/Replace requests for a PO/POCR order (for example to change price) will also require the custom tag to be set. The order will only be updated on the order book if it will not trade on entry, otherwise the order will be cancelled back to the trading Member.

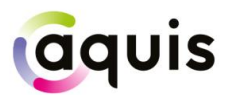

Note that the custom tag 27010 is not returned by Aquis on any Execution Report messages so as not to affect any processing of order status or trading activity.

A PO/POCR order can also be a Restricted Order. See Restricted Orders for further details.

For further details on message formats and values for New Order Single and Order Cancel/Replace Request messages, see Section 5.1 and Section 5.3 respectively.

#### <span id="page-8-0"></span>2.7 Restricted Orders

The Restricted rule prevents order executions where both sides of the trade are Restricted.

Self-trade prevention rules are applied first, independently from the Restricted rule.

To send a Restricted order, the member should send orders with the relevant *AquisOrderAttribute* (27010) and *TimeInForce* (59) set. The *OrdType* (40) = 2 (Limit).

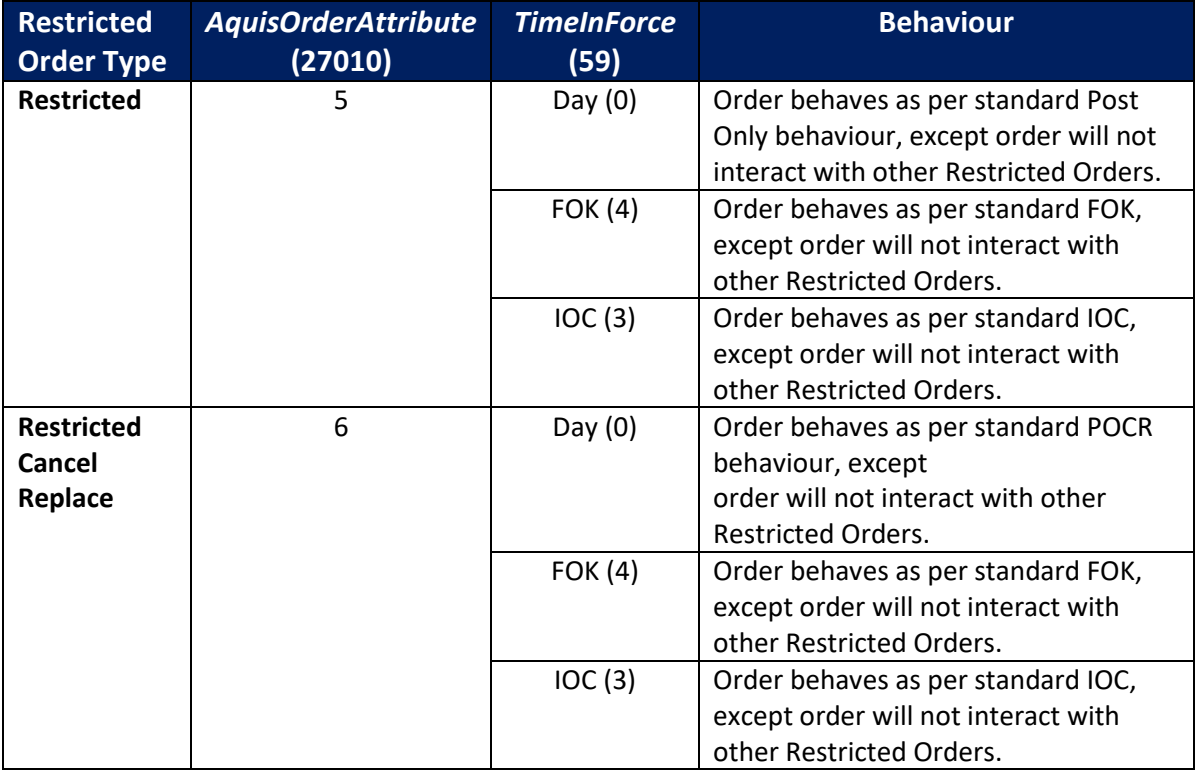

#### <span id="page-8-1"></span>2.8 Timestamping

Aquis FIX timestamps will be to microsecond ( $\mu$ s) granularity.

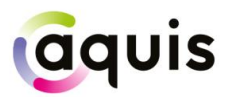

#### <span id="page-9-0"></span>2.9 Conditional IOI

Aquis supports *conditional actionable indication of interests (IOIs)* into the AMP (Aquis Matching Pool). An IOI should be sent as a *New Order Single* with *ConditionalType (8002) = IOI (1)*. If the conditions are met and a match is found, a firm up invite will be sent: *Execution Report* with *OrderStatus (39) = Done For Day (3) and ConditionalFlag (8002) = IOI (Invite) (1).* A firm-up should be sent as a *New Order Single* with *ConditionalType (8002) = Firm-Up (2)* and *IOIID (23) set as the CIOrdID (Tag 11) of the invited IOI.* 

## <span id="page-9-1"></span>3 FIX Message Header and Trailer

The following sections detail the FIX tags and values that Aquis expects and supports in the header and trailer of incoming and outgoing FIX 4.2 messages.

#### <span id="page-9-2"></span>3.1 Header on messages to Aquis

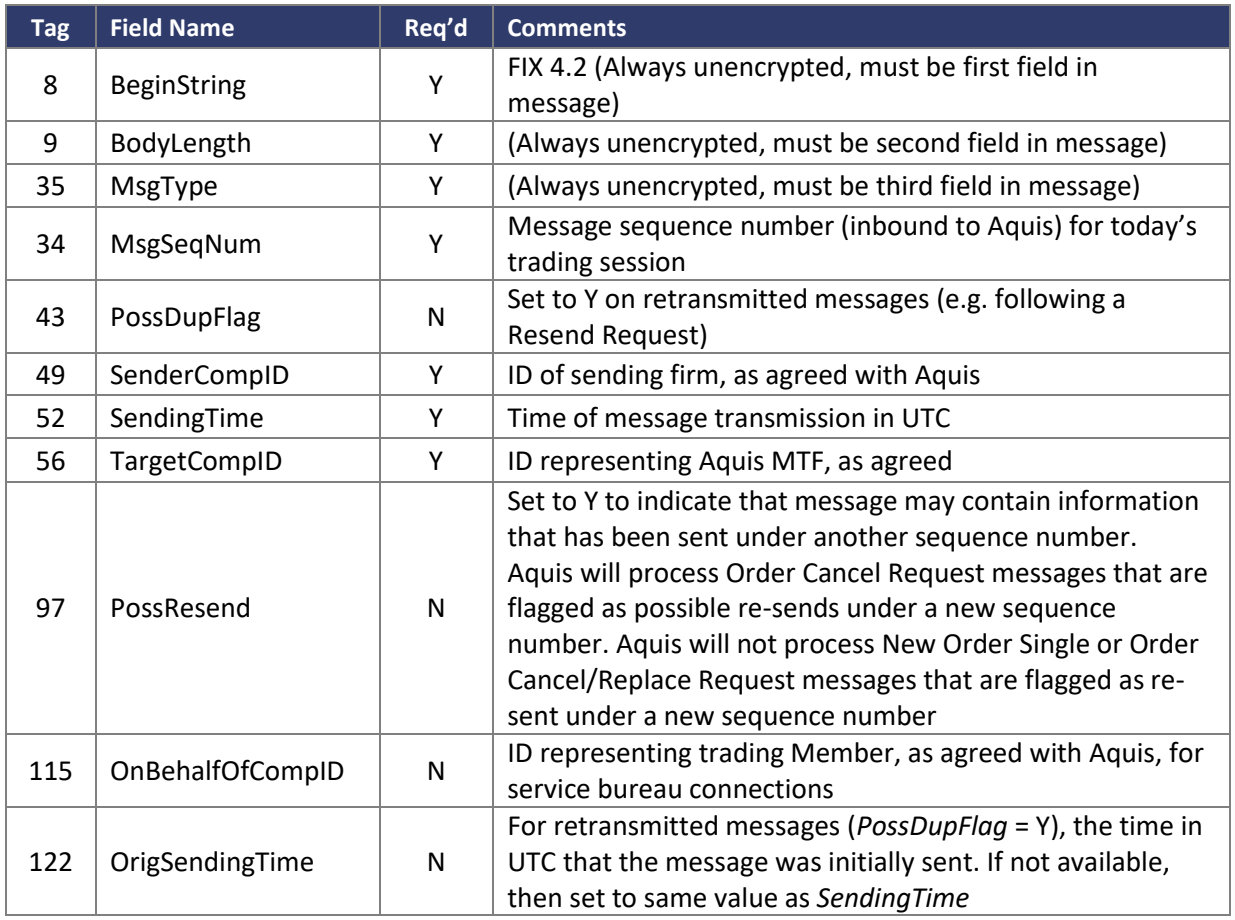

Aquis will process the following header fields on incoming messages and will ignore all others:

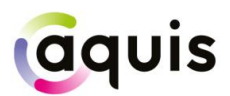

## <span id="page-10-0"></span>3.2 Header on messages from Aquis

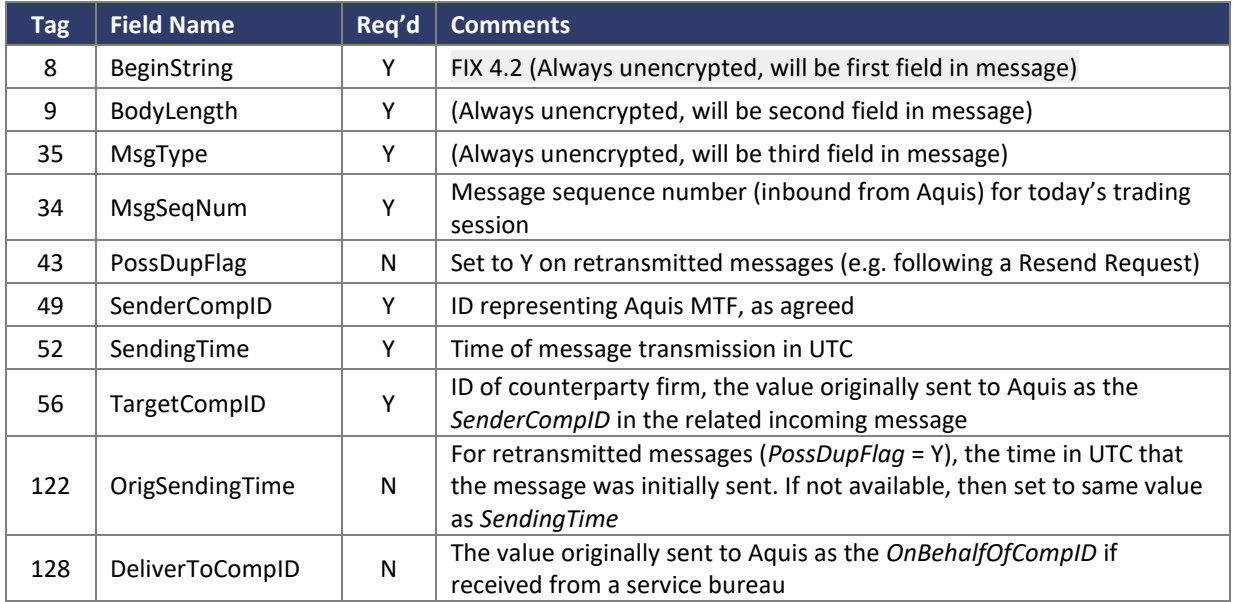

Aquis will only include the following header fields on outgoing messages:

Please note that Aquis will not re-transmit application messages other than in response to a Resend Request, and so does not use *PossResend*.

#### <span id="page-10-1"></span>3.3 Message Trailer

In the FIX message trailer, Aquis expects and supports only the mandatory *CheckSum* (10) as the last field in each message.

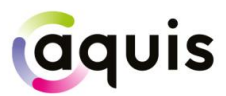

## <span id="page-11-0"></span>4 FIX Session Level Management

This section identifies the messages used to establish, maintain and conclude a FIX trading session, and to re-establish a session after a disconnection including the recovery of any missed messages.

The structure of these messages corresponds to the standard FIX 4.2 protocol and their use is discussed in more detail below.

#### <span id="page-11-1"></span>4.1 Sequence Numbers

Aquis will re-set inbound and outbound sequence numbers back to one overnight, ready for the next trading day. Trading counterparties should do the same.

Messages should be sent and received, and processed, in a sequenced order. During an established FIX session, if a message is received with a lower than expected sequence number (i.e. number already seen) then Aquis will logout the session and drop the connection. If a message is received with an unexpectedly high sequence number then Aquis will respond with a Resend Request to recover the missing messages before proceeding.

#### <span id="page-11-2"></span>4.2 Logon

The first message Aquis expects to receive from a client after the TCP/IP connection has been established is a Logon message (*MsgType* (35) = A).

The *SenderCompID* and *TargetCompID* fields are validated by Aquis against the expected trading configuration. If this validation fails, the connection is terminated without sending any message.

The sequence number on the initial Logon for each trading day should be one. If the Logon is to re-establish a broken connection, the sequence number should correspond to the next expected inbound sequence number. If there have been connection problems, or following a drop in connectivity where messages were lost, the sequence number may be higher than expected and message recovery will follow (see below). However, if the sequence number is unexpectedly low then the connection is terminated without sending any message.

The heartbeat interval *HeartBtInt* (108) must also be specified in the Logon message. This value is specified in seconds and should be set at value between 5 and 120 seconds, as required by the counterparty.

On receipt of a valid Logon message, Aquis will respond with a Logon message back (echoing the requested heartbeat interval) and then deal with any message recovery (see below). The counterparty should wait until it receives a valid Logon response before sending further messages to Aquis.

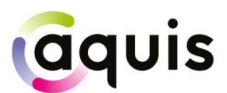

If unexpectedly high sequence numbers were detected by either party, message recovery should be initiated. Otherwise the session is now established and should be maintained throughout the trading day.

#### <span id="page-12-0"></span>4.3 Recovery

After a drop in connectivity, it is possible that the client will have missed execution messages. This will be detected by the client receiving an unexpectedly high sequence number on the Logon response and they should initiate message recovery by sending a Resend Request (*MsgType* = 2).

A Resend Request should be processed, even if it is received with a high sequence number.

As per the FIX protocol the Resend Request may be for a set range of messages, or open ended by setting *EndSeqNo* (16) = 0. Aquis will handle either type of request.

Aquis will respond to the Resend Request by resending any application messages that have been missed and by using the Sequence Reset – Gap Fill message (*MsgType* = 4, *GapFillFlag* (123) = Y) to cover consecutive administrative messages. All retransmitted messages will be sent with *PossDup* (43) = Y.

Similarly, if there have been connectivity problems, it is possible that the sequence number on the inbound Logon from the client will be unexpectedly high. Aquis will issue a Resend Request for the missed messages. The client may wish to consider sending a gap fill rather than resending any new order messages, to avoid entering stale orders into different market conditions.

#### <span id="page-12-1"></span>4.4 Heartbeat and Test Request

Aquis will send a Heartbeat message (*MsgType* = 0) if no other messages have been sent for the agreed heartbeat interval, *HeartBtInt*.

Similarly, if no messages have been received for *HeartBtInt* +1 seconds then Aquis will send a Test Request message (*MsgType* = 1) to test the connection and the responsiveness of the counterparty application. The Test Request message carries a *TestReqID* (112) value and the expected response is a Heartbeat message echoing back this *TestReqID* value.

If there is no response to the Test Request and overall no messages have been received for 2 x *HeartBtInt* seconds then Aquis will logout the client and terminate the connection.

Aquis expects the client's FIX application to behave similarly, to maintain the session and to detect and react to abnormal behaviour.

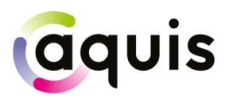

#### <span id="page-13-0"></span>4.5 Logout

Either side may send a Logout message (*MsgType* = 5) to end the FIX session. The initiator should continue to process messages until it receives a Logout message in response and it may then terminate the connection.

Under normal circumstances, Aquis will maintain the FIX session throughout the trading day and only issue a Logout prior to the maintenance window at the end of the day, after market close.

Aquis will respond to a client Logout and will also issue a Logout if it receives a client message with a sequence number lower than expected and the *PossDupFlag* (43) is not set. A network level disconnection or an absence of messages for two heartbeat intervals are also treated as if the client had logged out.

#### <span id="page-13-1"></span>4.6 Reject

Aquis will use a session level Reject message (*MsgType* = 3) to respond to messages that break the session protocol or contain missing or incorrect fields. However this should be rare, and where possible Aquis will respond with application level reject messages, such as OrderCancelReject or Execution Report – *OrdStatus* Rejected.

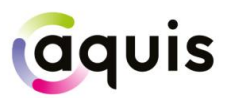

## <span id="page-14-0"></span>5 FIX Application Messages

This section describes the application messages used for order entry, order management and trade reporting. In particular, it identifies the specific fields and field values used by Aquis to provide its trading services.

#### <span id="page-14-1"></span>5.1New Order Single

Aquis supports the FIX New Order Single message for order entry as detailed below:

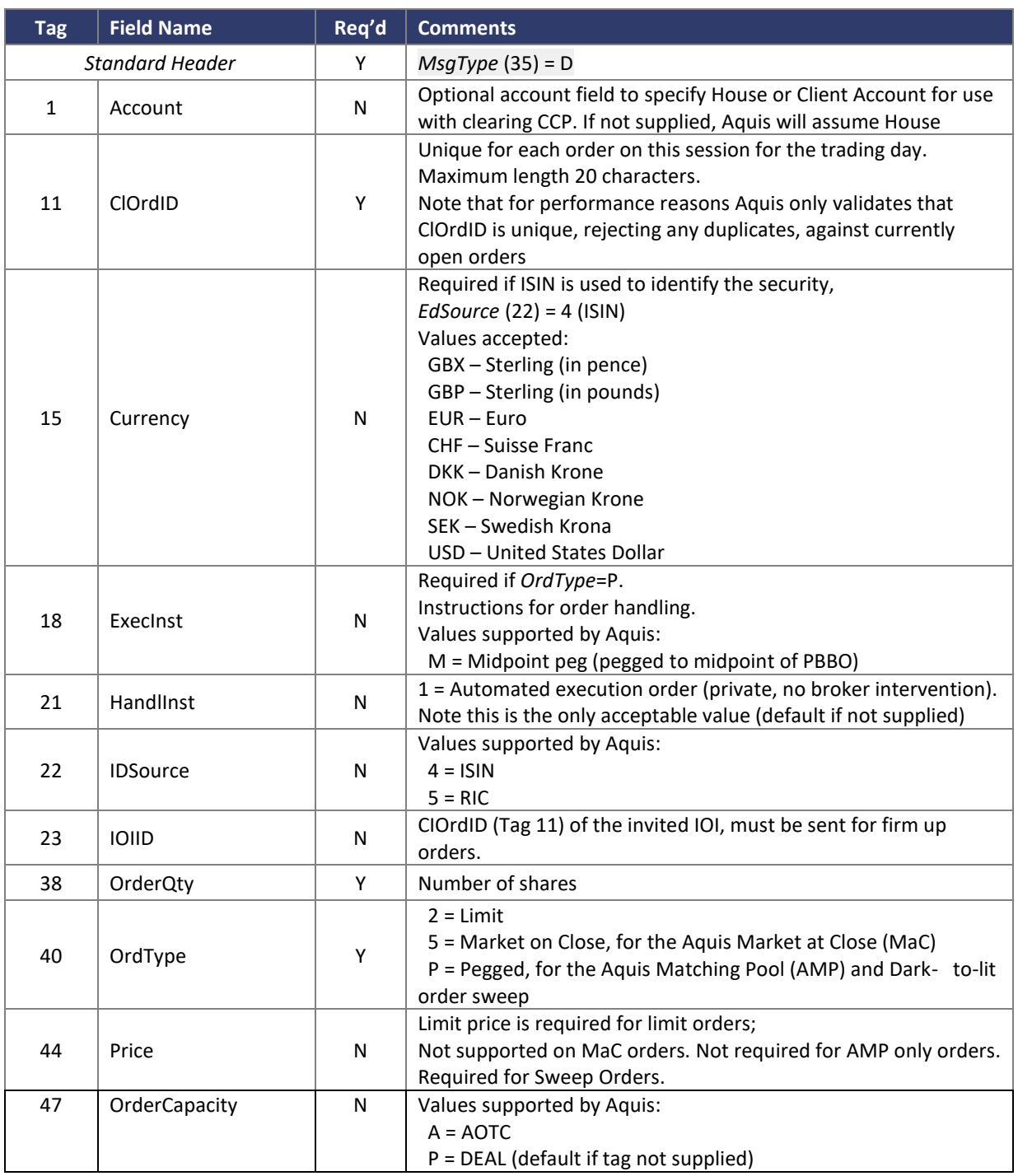

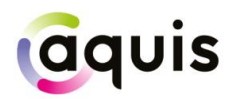

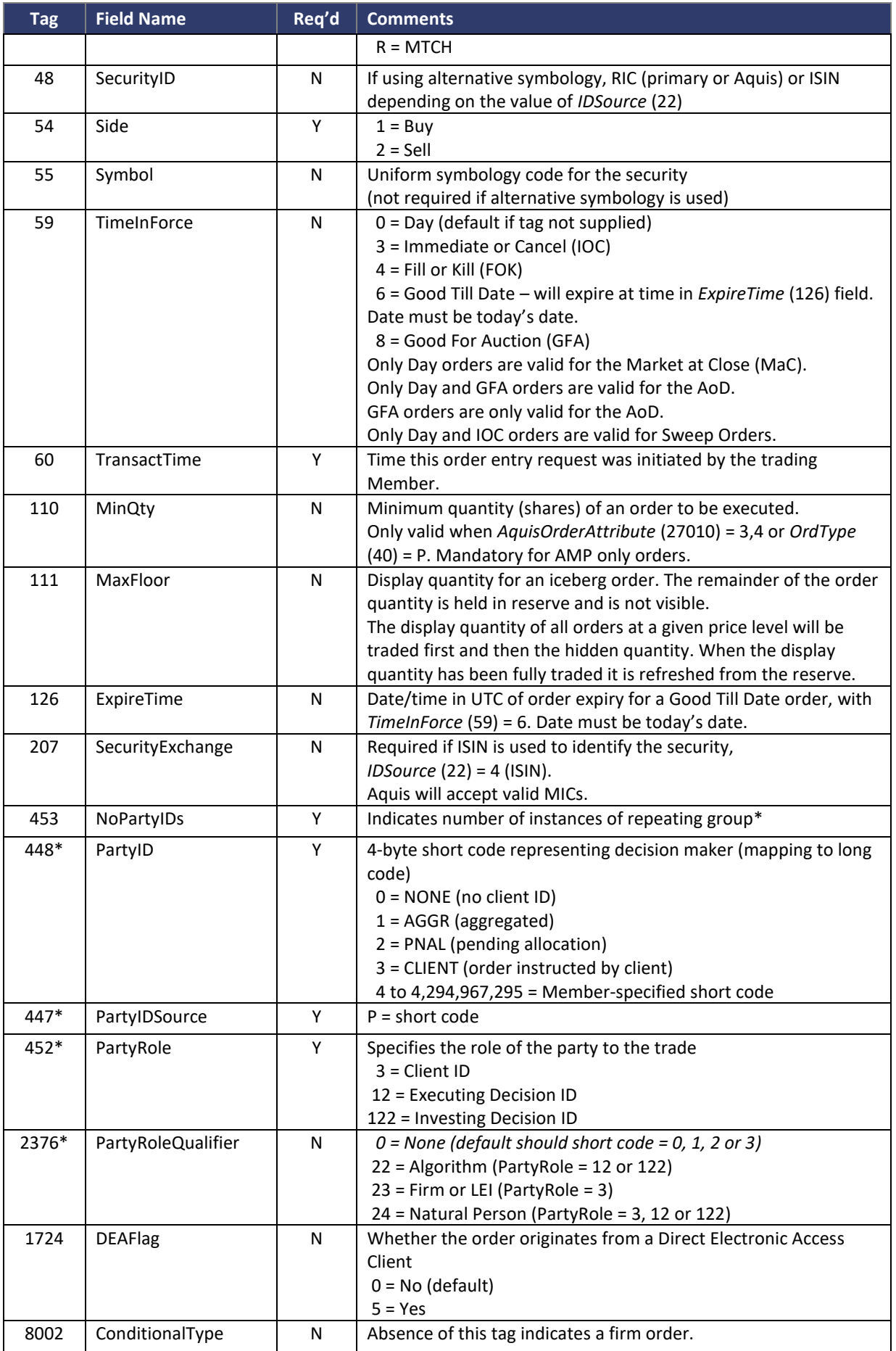

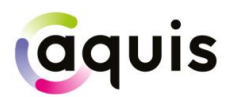

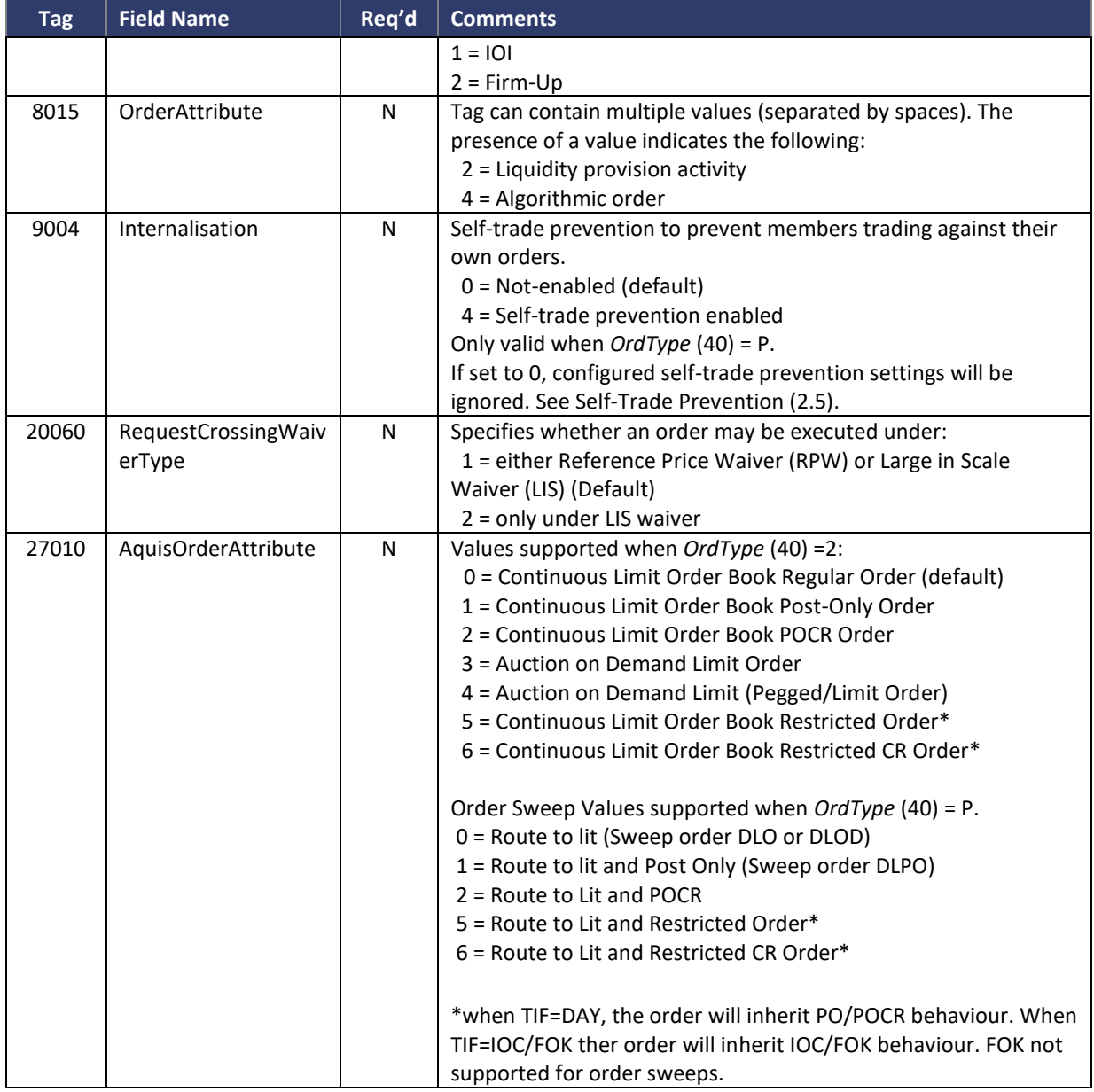

#### <span id="page-16-0"></span>5.1.1 Account Field

The Account (1) field may be used by Members to specify whether trades against a particular order should be allocated to the House account at the CCP or to a specific client account.

The value 'H' should be used to nominate the House account and the value 'C' to nominate a default client account, pre-agreed with the CCP. The field may also be used to nominate a specific account using a value in the format 'C:123456' where '123456' is the required client account ID.

If the field is not supplied, then allocation to the House account is assumed by default and is echoed back in execution messages.

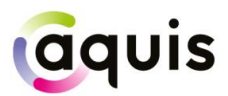

#### <span id="page-17-0"></span>5.1.2 Symbology

Aquis encourages Members to use the Uniform Symbology Code in the *Symbol* (55) field to identify the security that they wish to trade on the platform. This symbology scheme has been adopted by a number of European venues; please contact the Aquis Connectivity team for more information if required.

If a Member's trading system does not yet support Uniform symbology, Aquis also accepts ISIN and RIC as alternative security identifiers. To do so, the *IDSource* (22) field must be set to indicate the chosen symbology: value 4 for ISIN, 5 for RIC.

If using an ISIN to identify a security, the ISIN must be provided in the *SecurityID* (48) field and the fields *Currency* (15) and *SecurityExchange* (207) must also be set to the required currency and market (MIC) in order to uniquely identify the security.

If using a RIC to identify a security, either the Aquis RIC or the primary market RIC must be provided in the *SecurityID* (48) field.

If choosing to use the *IDSource* option to specify the security by ISIN or RIC then the *Symbol* (55) field will no longer be validated against the Aquis security database.

Subsequent FIX Execution Report messages from Aquis will include the same symbology information as was supplied in the initial New Order Single message with the exception of the *Symbol* (55) field, which will return the Uniform Symbology Code.

#### <span id="page-17-1"></span>5.1.3 Order Sweeps Order Entry

Aquis supports numerous types of order sweeps. The order if first sent to the dark book and any residual is swept to the lit order book. The residual portion behaves as per member instruction.

*OrderAttribute* )27010) is not applicable for members wishing to submit a dark order. For order sweeps, the following values are used:

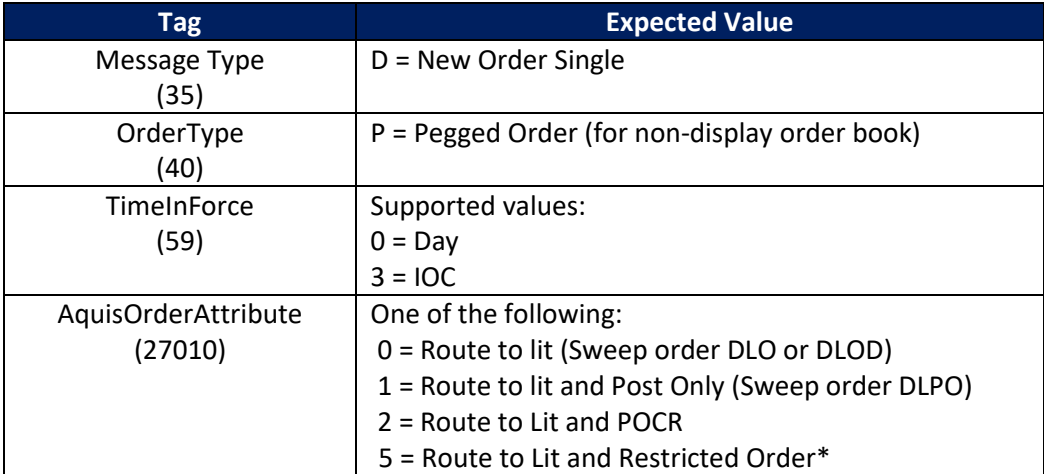

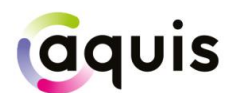

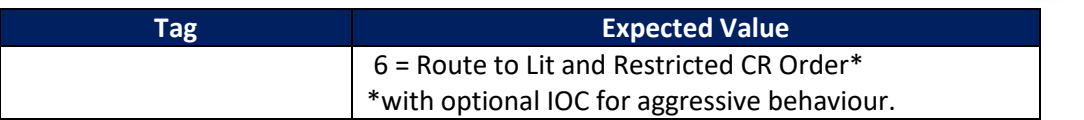

#### <span id="page-18-0"></span>5.2 Order Cancel Request

Aquis supports the FIX Order Cancel Request message to fully cancel an open order, as detailed below:

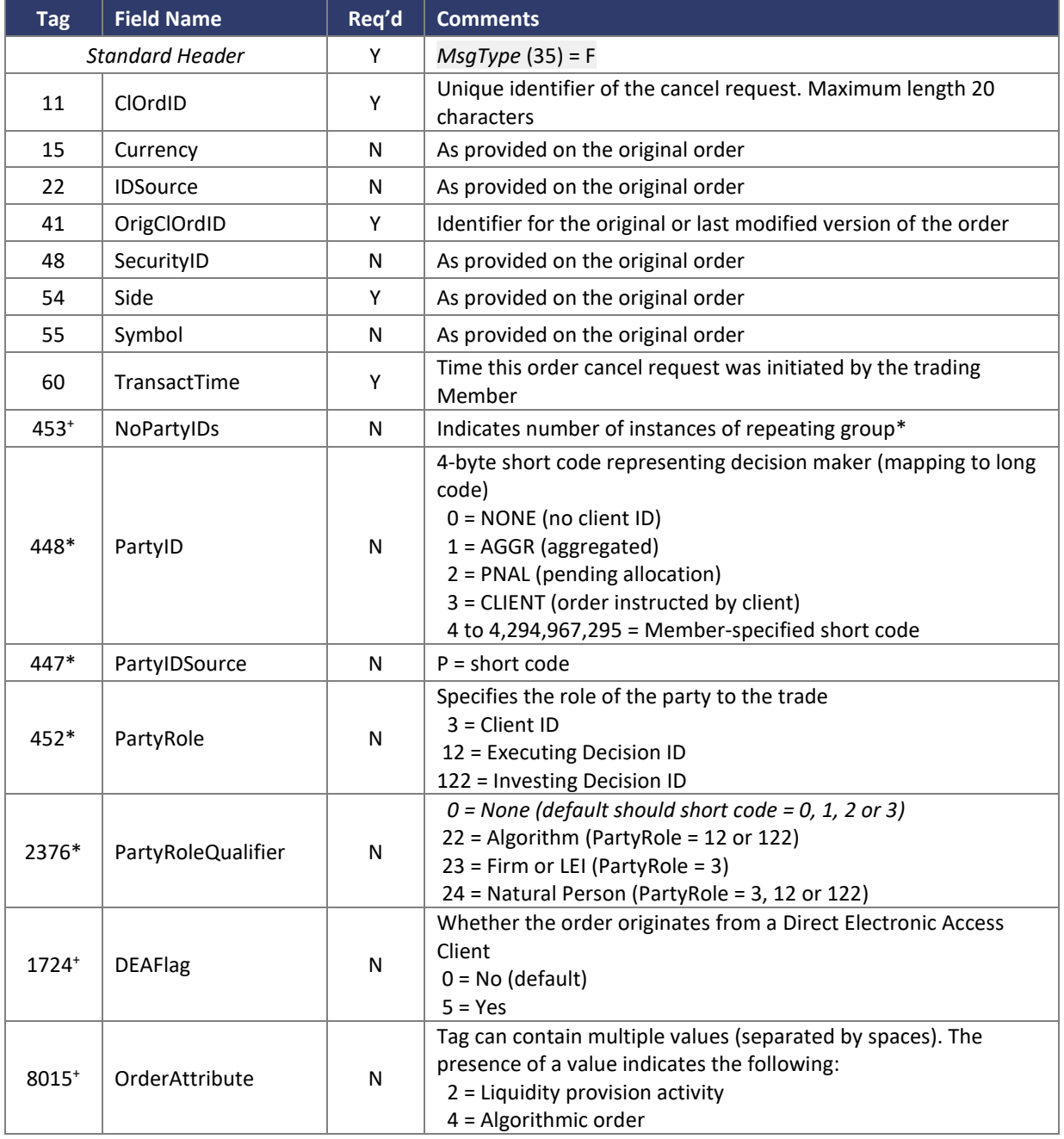

 $*$  = repeating group

+ = optional for Cancels, defaults to original order value

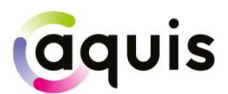

Note that PartyIDs are optional for cancel requests e.g. in the event that the order canceller differs from the original order submitter.

#### <span id="page-19-0"></span>5.3 Order Cancel/Replace Request

Aquis supports the FIX Order Cancel/Replace Request message for order modification as detailed below.

It may be used to modify the limit price of an order and/or to increase or decrease the total order quantity.

For MaC orders, the *Order Capacity* (47) can be modified up to the point when the trade is published. If the *Order Capacity* is modified, members are expected to update their MiFID II tags (448, 447, 452 & 2376) as appropriate.

For iceberg orders, the display quantity may be modified using *MaxFloor* (111). If the field is not sent, the original display quantity will be reused and will be applied to the modified order. Note that Aquis does not support the modification of a regular limit order into an iceberg order.

For non-display orders on the Aquis Matching Pool, the minimum quantity can be modified using *MinQty* (110).

For Order Sweeps, only the lit portion can be modified if it is an open Day or a Post Only order. Aquis does not support the re-opening of a fully filled order by increasing order quantity and does not send "Pending Replace" messages.

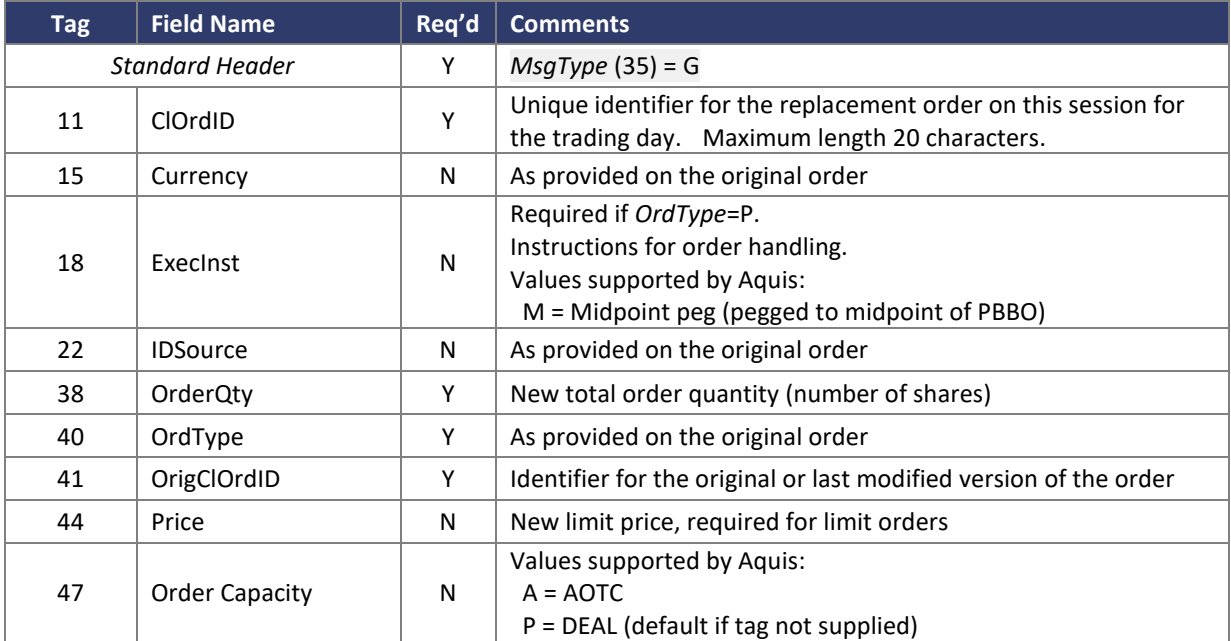

For AoD orders, the *Price* (44), *OrderQty* (38) and *MinQty* (110) can be modified.

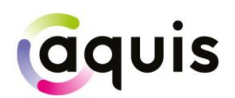

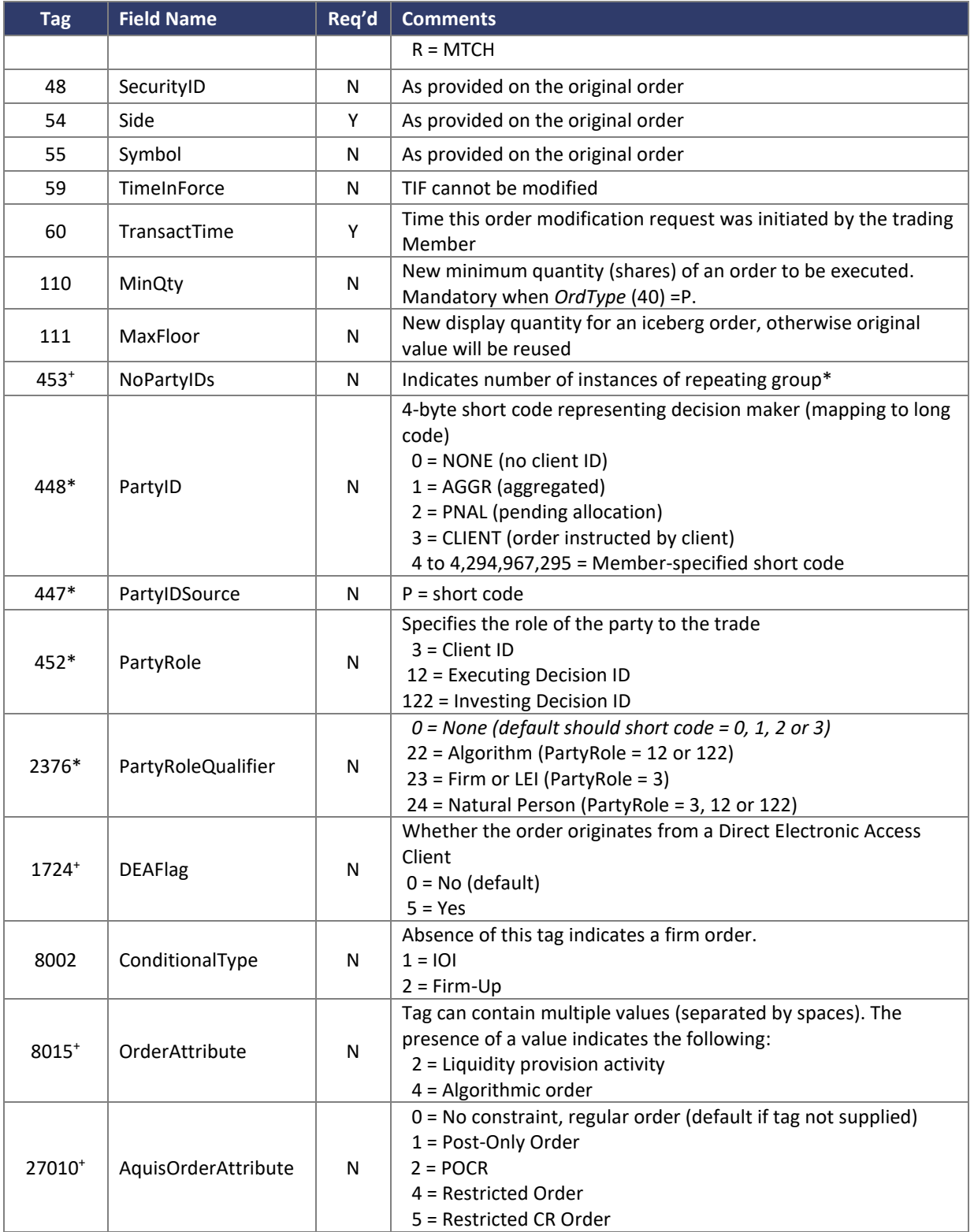

Note that PartyIDs are optional for modify requests e.g. in the event that the order modifier differs from the original order submitter.

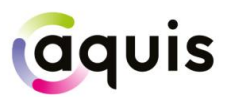

#### <span id="page-21-0"></span>5.4 Large In Scale/Benchmark Cross Trade Capture Report

Aquis uses the Trade Capture Report message from later versions of the FIX specification (specifically 4.4) as an extension to our existing FIX 4.2 ports for the purposes of allowing members to submit negotiated trades to the exchange.

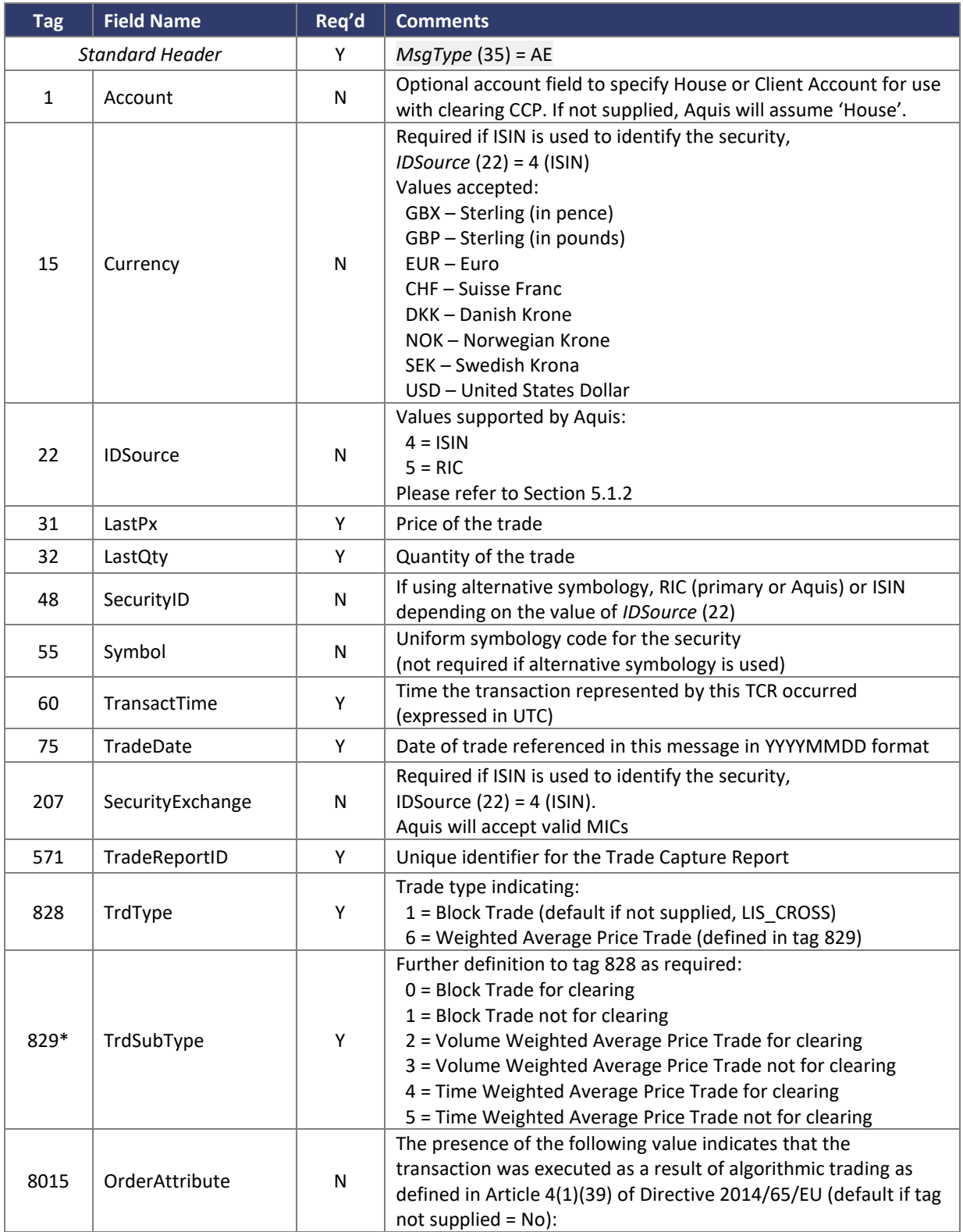

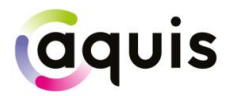

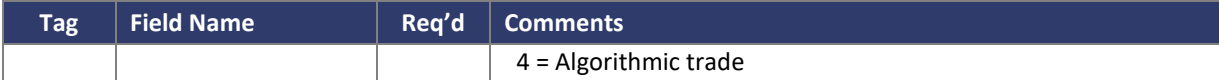

\* = Self-trade suppression for clearing at the session level takes precedence if the value in tag 829 is 0, 2 or 4 (See Section 2.3).

#### <span id="page-22-0"></span>5.5 Large In Scale/Benchmark Cross Trade Capture Report Acknowledgement

In response to a member submitted Trade Capture Report, Aquis will send the member back the following acknowledgement:

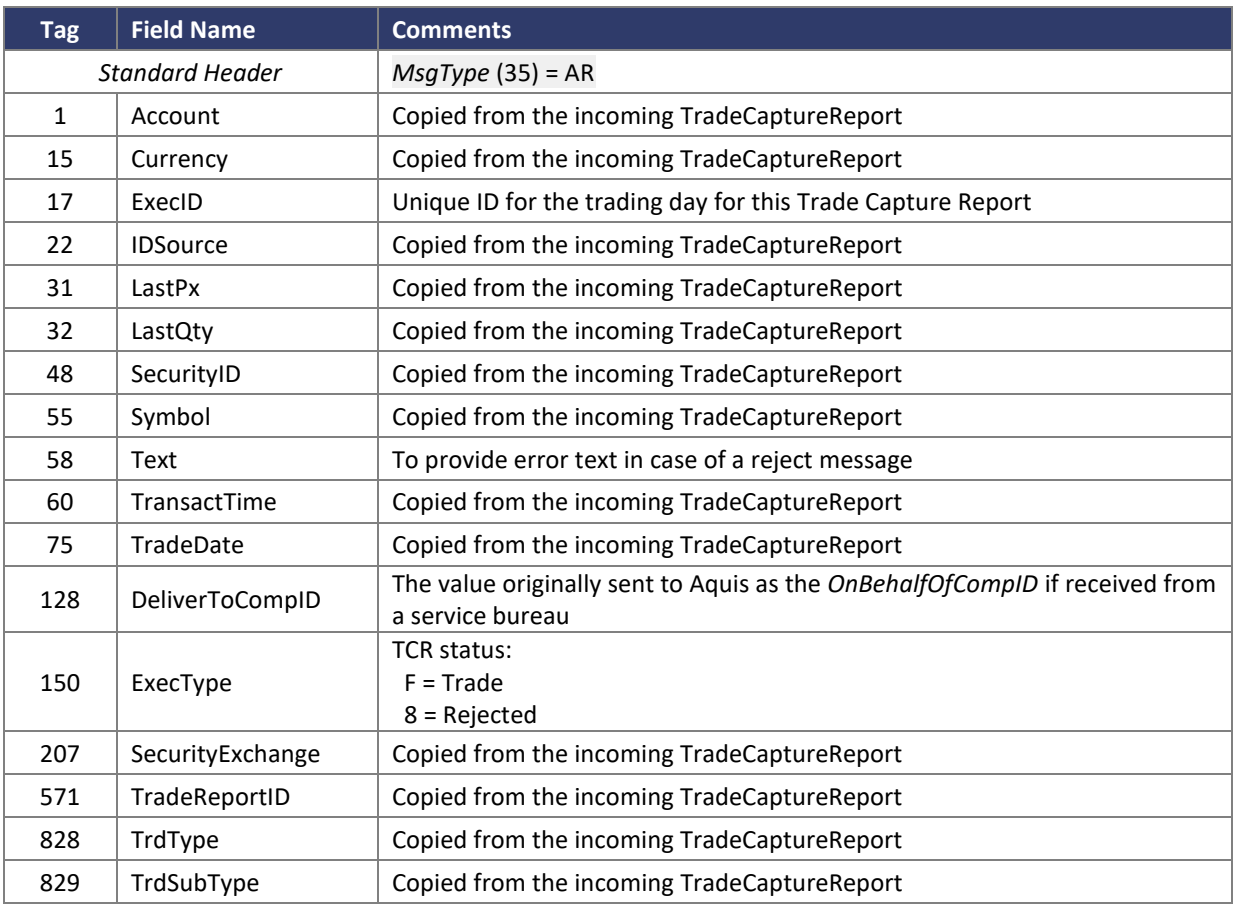

#### <span id="page-22-1"></span>5.6 Execution Report

Aquis uses the FIX Execution Report message to accept or to reject a New Order Single, and to accept an Order Cancel Request or an Order Cancel/Replace Request.

Trade reports, and any subsequent trade busts, are also sent using the Execution Report.

For orders submitted to the Aquis Market at Close (MaC) the Execution Report message is used to indicate the quantity accepted for crossing at MaC lock time (see Section 5.6.1).

For iceberg orders, when an order is refreshed from reserve quantity an Execution Report is used to carry the market data order ID for this new displayed quantity (see Section 5.6.3).

The fields and values provided by Aquis are detailed below:

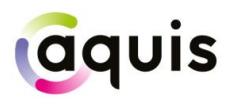

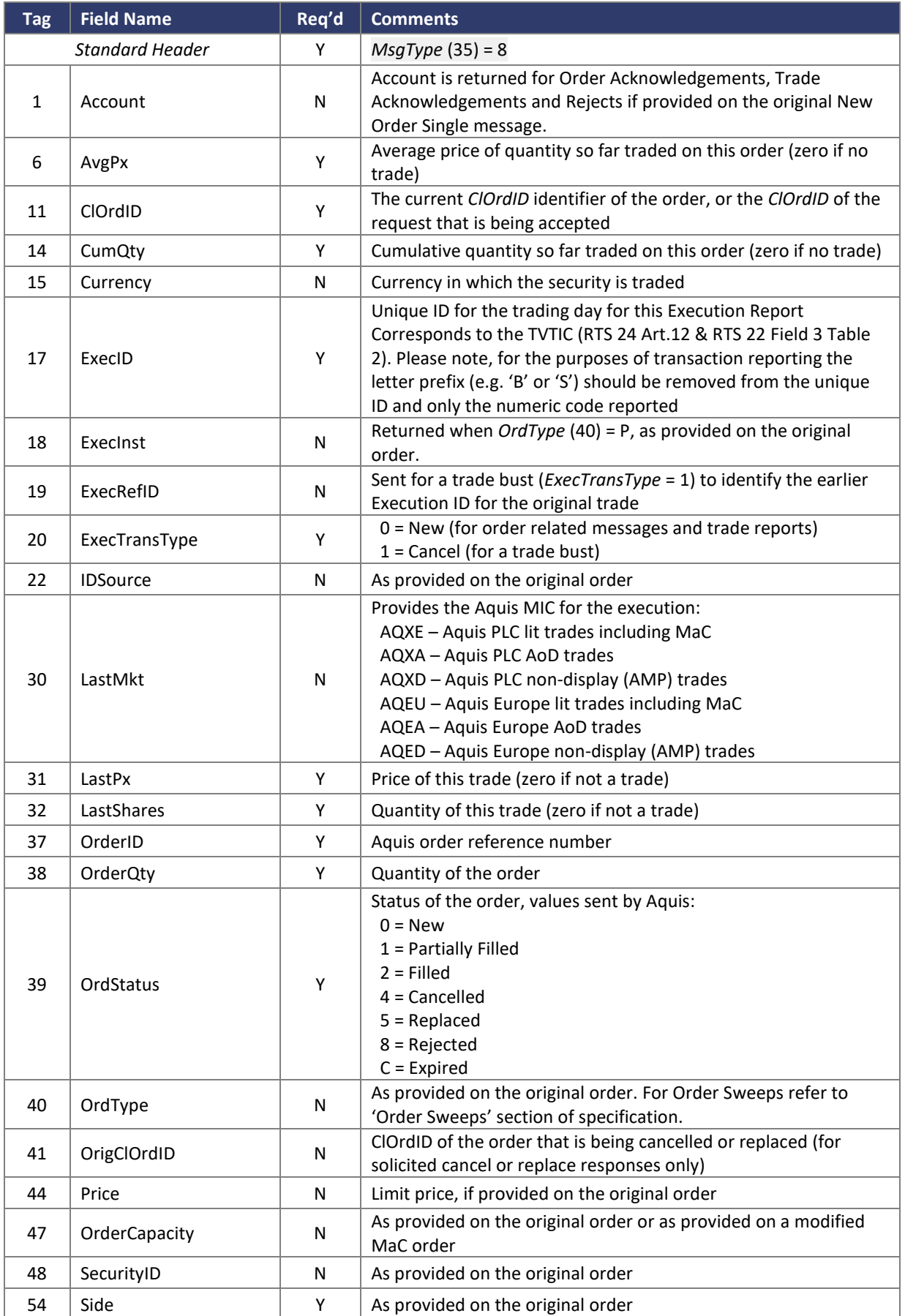

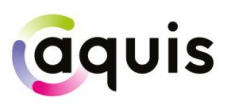

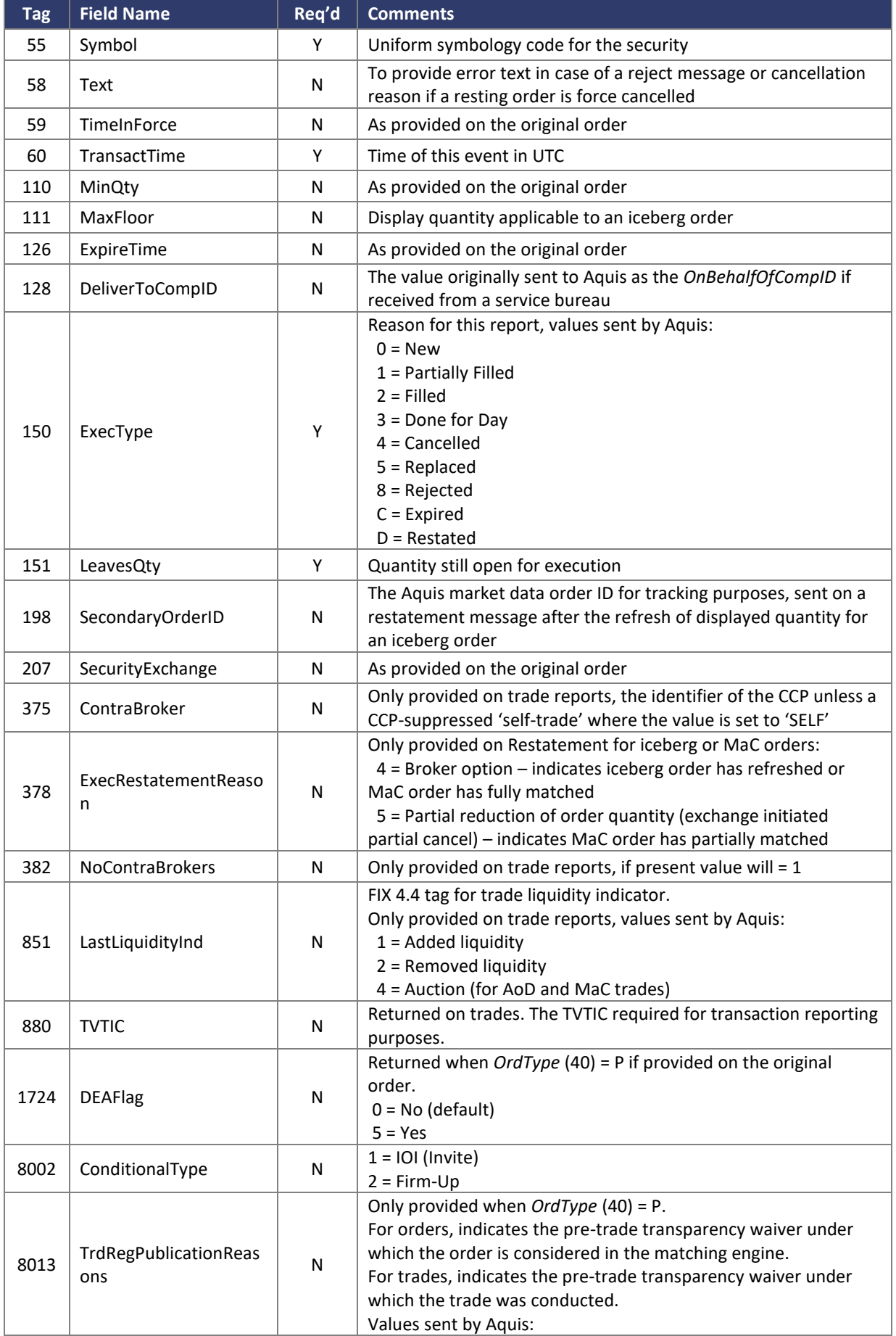

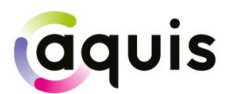

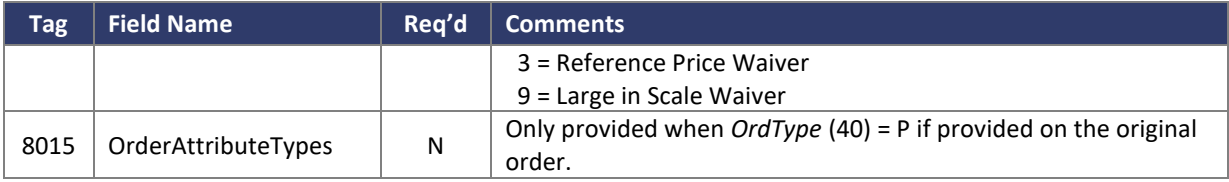

#### <span id="page-25-0"></span>5.6.1 Trade Bust

In the event of a Trade Bust, Members should refer to the *ExecRefID* (19) to identify the original Execution ID. Please note that *ExecID* (17) and *TVTIC* (880) should be disregarded.

If a Large In Scale/Benchmark Cross Trade Capture Report is cancelled by Aquis, 2 Trade Bust messages will be returned to the reporter of the transaction.

#### <span id="page-25-1"></span>5.6.2 Market at Close

Orders may be submitted to the Aquis PLC (AQXE) or Aquis Europe (AQEU) Market at Close (MaC) at any time during the trading day. Orders submitted during continuous trading phase will be accepted but will not be published until the MaC opens. Up until the MaC lock phase, orders may be entered, replaced or cancelled.

Should a particular security at the Market of Listing not enter an auction phase within 30 seconds of the close of continuous trading on Aquis, orders in that security will be cancelled back to the Member.

When the MaC is locked, Members are notified of the quantity accepted for matched orders by an Execution Report (Restatement) message: *ExecType* (150) = D (Restated) with a zero price.

During the MaC lock phase, the *Order Capacity* (47) can be modified up to the point when the trade is published.

If the order has only partially matched, the accepted quantity is reported in the *OrderQty* (38) field. The *ExecRestatementReason* (378) also indicates that there has been a partial cancel of order quantity. Note that, for clarity, the Aquis MaC will still send a restatement message if the order fully matches. In this case, the *OrderQty* will not be reduced and the *ExecRestatementReason* will be used to indicate that the order has fully matched.

If an order is unmatched at lock time then the order will expire and cancel back to the Member.

When the Market of Listing auction ends, the locked matched orders on Aquis are executed at the closing price. Trade reports are sent to the Member. Note that these Execution Report messages carry *LastLiquidityInd* (851) = 4 (Auction). *LastMkt* (30) will be AQXE or AQEU depending on the order book.

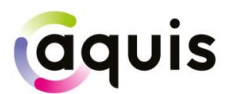

If for any reason the Market of Listing auction is cancelled or extended for a security, the locked orders in that security will be cancelled back to the Member.

#### <span id="page-26-0"></span>5.6.3 Auction on Demand (AoD)

Once an AoD comes to an end trade reports are then sent to the Member for successful matches. Note that these Execution Report messages carry *LastLiquidityInd* (851) = 4 (Auction). *LastMkt* (30) will be AQXA or AQEA depending on the order book.

#### <span id="page-26-1"></span>5.6.4 Iceberg Order Refresh

When the currently displayed quantity of an iceberg order has been traded, it is refreshed from the non-displayed reserve quantity. This new displayed quantity is published on Aquis market data as a new order, with a new market data order ID.

The trading Member is notified of this display quantity refresh by an Execution Report (Restatement) message: *ExecType* (150) = D (Restated). The new market data order ID is provided in the *SecondaryOrderID* (198) field, for tracking purposes against the market data feed.

Note that the Aquis OrderID (37) applies to the iceberg order as a whole and remains unchanged.

#### <span id="page-26-2"></span>5.6.5 Order Sweep Executions

When submitting an Order Sweep, members will receive an Execution Report *MsgType* (35) = 8 with *OrdStatus* (39) = 0 (New). If the order does not execute, or executes partially, on the dark book this Execution Report will contain *OrdType* (40) = 2 to indicate that this order has been swept to the lit book.

If the order executes on the dark book (partially or fully) the member will receive a subsequent Execution Report, with *OrdType* (40) = P, with the trade details. The residual quantity is swept into the lit book and the member will receive Execution Reports, with *OrdType* (40) = 2*,* for any executions on the lit book.

#### <span id="page-26-3"></span>5.7 Order Cancel Reject

Aquis rejects an Order Cancel Request or an Order Cancel/Replace Request that it cannot act upon with a FIX Order Cancel Reject message.

The fields and values provided by Aquis are detailed below:

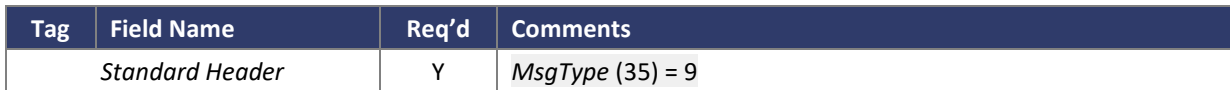

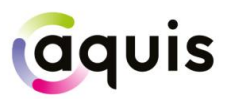

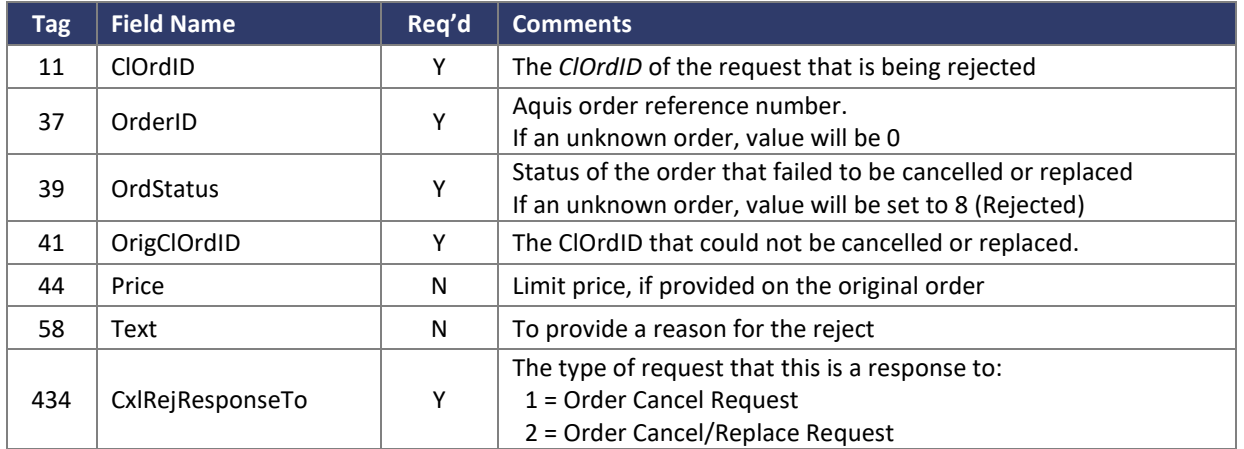